## **Download Photoshop Cs4 Free //FREE\\**

Installing Adobe Photoshop is relatively easy and can be done in a few simple steps. First, go to Adobe's website and select the version of Photoshop that you want to install. Once you have the download, open the file and follow the on-screen instructions. Once the installation is complete, you need to crack Adobe Photoshop. To do this, you need to download a crack for the version of Photoshop that you want to use. Once you have the crack, open the file and follow the instructions to apply the crack. After the crack is applied, you can start using Adobe Photoshop. Be sure to back up your files since cracking software can be risky. With these simple steps, you can install and crack Adobe Photoshop.

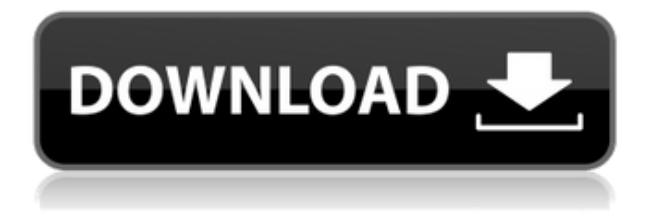

The iPad Pro's 12.9-inch displays still blow away the competition in terms of screen real estate. But I've been using the Pro's four-in-one productivity tool, and it's safe to say that is where the iOS devices rule. Sliding on and off the comfy Pro's keyboard like some sort of a junkie feels like the right time to trade in an old and bulky laptop for an even larger and more expensive desktop. The Photoshop programs that I've worked on in the past would feature mostly the same-old, same-old. Relying on Photoshop Lightroom feels a bit like grabbing a half-deflated football (one with a hole in it) and trying to get something going against the Seahawks: They may be the team that hasn't scored a touchdown yet, but they have no problem scoring on defense. The problems with Photoshop Elements are just as abysmal. 1. Lightroom and Photoshop are about how you capture photos. After that, it's up to you as a photographer. It's almost unfair to judge elements as a standalone program, so I leave that to individual reviewers. But only Photoshop supports all the features I'm used to in a digital photo editor – canvas resizing and compositing operations, cropping, applying layer effects and filters, and printing. 1. It also supports documents – both PDFs and PSD files. This is useless for those who only need a file to preserve a recent photo or design. This is where elements shines: It allows you to create a snapshot of your document and invite someone to comment verbally on it.

## **Download free Adobe Photoshop 2022 (Version 23.0.2)Torrent (Activation Code) [Mac/Win] X64 {{ NEw }} 2023**

Users are able to open and edit all their Photoshop files directly within the browser thanks to the Google Cloud Platform. This works by the user uploading their PSD files to the Google Cloud

Platform. It then converts the file into a Blob, which can be stored in any type of storage that supports serving files directly via the Web. After that, the user can choose additional settings to control the storage location, encryption, and upload bandwidth. The image editing software series has become an indispensable part of designers' creative lives. Photoshop is a program that helps designers manipulate, design, and retouch images. The images can contain text, shapes, layers, and manipulate objects that are inserted into the source image. An image is a collection of layers on which a designer can apply different effects. But sometimes, designers get lost in the image editing process and don't know how to get out of the editing steps and become productive. By using a browser extension, Photoshop World users can use Photoshop in web browsers. It also offers a Web Design Toolkit with tools like the logo creator and a CSS editor. The software has witnessed some controversial changes, but it has remained a favorite among the graphic design community since 1994. Photoshop has grown exponentially, and it now gives users the freedom to work, even in the browser, without compromising on user experience. Most designers are aware of one of Photoshop's many features — the image retouching and editing capability. In fact, the program has been widely adopted in many industries, including printing, photo editing, and graphic design. Along with other features, such as online image editing, Photoshop has advanced greatly in recent years, making it one of the most popular visual arts programs available. Once upon a time, the use of Adobe software to edit photos was a rather unheard of practice, with the exception of a few graphic designers. There's a reason many photographers still love using the program. It was originally developed for desktop computers, but the software has grown over the years into something everyone can use. Those who dislike Photoshop for sharing photos on social media can now do so without fear of displaying a non-professional work. Photoshop has come a long way from its origins, and the software is now used for all sorts of creative tasks, including instructional design. e3d0a04c9c

## **Adobe Photoshop 2022 (Version 23.0.2) Activation Torrent (Activation Code) [Win/Mac] 2023**

Compose an illustration using overlapping layers, add a grid, and build up to a nearly complete illustration in Photoshop. You'll learn how to add your own artwork and text, create a vector mask, and learn how to create a whole illustration from start to finish. Learn how to push the boundaries of your design process. From typography treatments to creating a fully-animated vector logo, you'll learn how to apply CSS3 in Photoshop to create your own web-ready designs. Adobe offers different ways to easily and quickly make design changes to your websites, from changing colors to draging and dropping items onto your site. With this tutorial, you will learn how to make changes in a fast and easy way with Adobe Keynote and Adobe Photoshop Elements. Adobe is making the world's most powerful graphics software even smarter and even easier to use. Learn ways to respond to common photo editing tasks and gain inspiration and new ideas for your work in Adobe Photoshop . Adobe customers will be able to access the new application with the release of the Creative Cloud, providing a full range of Photoshop features through a cloud-based subscription plan. The new app also includes the latest CC features such as the image editing and sharing tools, to make it easy for customers to learn Photoshop and create new materials in a fast and fun way. With new cloud-based sharing tools, customers can work together in Adobe Photoshop from anywhere, and never have to worry about missing important deadlines.

download layer styles photoshop free download load photoshop free download logo photoshop free download lut photoshop free download photoshop version 7.0 free download photoshop version 8.0 full for free download photoshop windows free download photoshop windows 7 free full version download photoshop windows 7 64 bit free download photoshop windows xp free

Adobe's combination of tools, features, and extensions have propelled the company's flagship software to becoming the industry standard, and rather than pulling back on its roots, Photoshop is becoming a more powerful tool to solve the problems designers have. Get the professional using the full power of Adobe Creative Suite and get the best of Illustrator, InDesign, Lightroom, and more. Adobe Creative Suite — Adobe Photoshop, Adobe InDesign, Adobe Illustrator, Adobe Lightroom, and Adobe Audition — the world's leading design, prepress, marketing, and audio applications, delivered as a subscription service, giving you access to the most innovative and comprehensive portfolio of design-related tools on the market. If you're looking for a simple free solution for quick photo editing, then look no further than Photoshop Express. Photoshop Express is designed for desktop users and fast personal image editing. It includes the most popular photo editing tools such as crop, rotate, resize, rotate and flip, repairs, crop and resize, and some additional editing tools. For anyone always on the go but needing to share an image at a moment's notice and don't want to lug around a laptop, here's a useful trick: Click once to open the original photo, then drag the iphoto.app icon to your iPad, iPod, or iPhone. Now you can quickly open the image up on your tiny device, adjust it as needed, and save it back to the Mac later. Traditionally, the "Adobe technology stack" has been an expansion of the company's offline desktop applications. Both Photoshop and After Effects have had versions that run on Windows, Mac, and Linux operating systems. However, the Adobe technology stack now also includes mobile applications such as Photoshop Denim, Creative Cloud (Photoshop and Lightroom), and Adobe XD. Many of these applications are intended to add new dimensions of

creative control to your workflow. Some of the features and benefits of the mobile apps are:

- Mobile sharing.
- Remote access.
- Easier workflow for artists.
- Improved speed.
- Leveraging the best of real-time interaction and cloud solutions.

Adobe Photoshop is the best photo editing software. It is an image editing software developed by Adobe. It used to edit and improve the photographic value of the digital photographs. It was developed from the time when the digital photographs started to emerge. Thanks to this software, the photographs of the digital camera become perfect. Adobe Photoshop is a significant marketing tool in the advertising and marketing business. It has a huge creativity and performance. It is mainly used to modify the advertising and marketing photos. It supports a wide range of platform. This software is best for the web designing. It is the best for the graphic designing. It is best for personal and commercial use. It is the best photo editing software. It has the best performance of other photo editing software. It is free to use. It carries a lot of features. It provides a lot of options and it is easy to use. While the book presents the knowledge and information you need to use Photoshop at an advanced level, it still remains very approachable so you can dip in and out of the book to learn what's new and how to apply it to your work. Additionally, it includes an extensive online interactive tool for you to follow along with to help contextualise everything we discuss in-between the text and examples. This is an invaluable resource for learning how to use Photoshop. For example, to find out how to work with layers in Photoshop you can use our Definitive Dego Di Adobe Photoshop .

<https://soundcloud.com/cartietinme1986/matlab-r2012a-download-crack-internet> <https://soundcloud.com/vasthinkburde1987/igt-sas-simulator> <https://soundcloud.com/guoyuxaitovw/giao-an-tu-chon-tieng-anh-12-chuan> <https://soundcloud.com/lilokefest1972/autodesk-products-2010-x64-edition-x-force> <https://soundcloud.com/socatende1970/skidrow-password-tool-v17rar> <https://soundcloud.com/asabeegebesk/darul-qalam-pen-quran-download> <https://soundcloud.com/taudiststabos1971/wic-reset-utility-full-keygen> <https://soundcloud.com/searlsofroz/mental-ray-shaders-for-maya-download-crack> <https://soundcloud.com/etekeapinkau/descargar-solucionario-del-libro-calculo-integral-moises-lazaro> <https://soundcloud.com/asabeegebesk/assassin-creed-revelations-crack-only-103-366> <https://soundcloud.com/safurlwahq/domnisoara-poimaine-si-joaca-de-a-timpul-pdf-download> <https://soundcloud.com/hinsevinti1970/gta-eflc-no-cd-crack-razor> <https://soundcloud.com/graboveven1989/clave-de-activacion-del-office-suite-7> [https://soundcloud.com/lalolaselest5/hamster-ball-gold-unlock-all-levels-hellonagol-game-hack-passw](https://soundcloud.com/lalolaselest5/hamster-ball-gold-unlock-all-levels-hellonagol-game-hack-password) [ord](https://soundcloud.com/lalolaselest5/hamster-ball-gold-unlock-all-levels-hellonagol-game-hack-password)

<https://soundcloud.com/keefetelek8/cd-hack-cs-16-full>

The bridge table splits the screen into two different views. The Layers panel groups pixels that contain selections and fills into the view on the left. The History panel shows the history and design process in the file. It shows all the actions that you have performed over time. The Smart Objects panel shows editing information about the Smart Object you have selected. The Paths panel shows the precise selection wand tool. The Tools panel provides access to the work tools in Adobe Photoshop. The panel, located on the right side of the window, is your workspace that contains all

the features that you use to edit your photos and other images. The panel provides access to basic tools, along with other tools that are more specialized for certain tasks. Photoshop provides menu bar tools to make adjustments on images. Photoshop is one of the most powerful photo editing, retouching, and illustration programs on the market. This software offers powerful tools for professionals that can prepare and share the results of their creativity online, on product packaging, and more. It is the tool of choice for photographers, designers, and artists to streamline and prepare files for commercial art releases, pattern and multipart designs, complex animations, Web content design, and other creative projects. Join the thousands of designers and artists using Adobe products and you can create professional, impactful content in just a few minutes from start to finish. Design software is a powerful tool that you can use to display your unique artistic taste in your work. With the ability to instantly make minor changes to thousands of images, you can easily and effectively launch your personal artistic projects. Whether you have an eye for design or photography, it only takes a few seconds to create a new page layout or add a unique charcoal sketch to a digital image.

<https://www.bullardphotos.org/wp-content/uploads/2023/01/natburt.pdf> <http://otonahiroba.xyz/?p=8421>

[https://www.jrwarriorssc.com/wp-content/uploads/2023/01/Photoshop\\_2020\\_version\\_21.pdf](https://www.jrwarriorssc.com/wp-content/uploads/2023/01/Photoshop_2020_version_21.pdf)

<https://www.theccgway.com/wp-content/uploads/2023/01/charull.pdf>

<https://virtudojo.com/wp-content/uploads/2023/01/erlibeth.pdf>

<https://citywharf.cn/photoshop-2021-language-pack-download-link/>

<https://www.parsilandtv.com/wp-content/uploads/2023/01/odyspea.pdf>

<https://theoceanviewguy.com/download-photoshop-cs6-2016-new/>

<https://c-secure.fi/wp-content/uploads/2023/01/Photoshop-Cs4-Download-Ita-FREE.pdf>

<https://virtudojo.com/wp-content/uploads/2023/01/ezaber.pdf>

<http://forexgator.com/?p=11979>

<https://entrelink.hk/event/photoshop-cs4-installer-free-download-new/>

<https://sarahebott.org/adobe-photoshop-2022-version-23-1-with-full-keygen-2022/>

<https://outlethotsale.com/wp-content/uploads/2023/01/philjav.pdf>

<http://nv.kz/files/2023/01/valmpla.pdf>

<https://coi-csod.org/wp-content/uploads/2023/01/jarjav.pdf>

[https://practicalislam.online/wp-content/uploads/2023/01/Adobe-Photoshop-2021-Version-2201-Down](https://practicalislam.online/wp-content/uploads/2023/01/Adobe-Photoshop-2021-Version-2201-Download-License-Keygen-2022.pdf) [load-License-Keygen-2022.pdf](https://practicalislam.online/wp-content/uploads/2023/01/Adobe-Photoshop-2021-Version-2201-Download-License-Keygen-2022.pdf)

<https://trackasaur.com/wp-content/uploads/2023/01/jonfynd.pdf>

<https://alothuenha.com/can-ho-chung-cu/download-photoshop-cc-keygen-new-2023/>

<https://nordsiding.com/wp-content/uploads/2023/01/Photoshop-2016-Version-Download-FULL.pdf> [https://srkvilaskodaikanal.com/2023/01/02/adobe-photoshop-2022-version-23-0-download-torrent-acti](https://srkvilaskodaikanal.com/2023/01/02/adobe-photoshop-2022-version-23-0-download-torrent-activation-code-win-mac-final-version-2023/)

[vation-code-win-mac-final-version-2023/](https://srkvilaskodaikanal.com/2023/01/02/adobe-photoshop-2022-version-23-0-download-torrent-activation-code-win-mac-final-version-2023/)

<https://www.digitalgreenwich.com/download-adobe-photoshop-product-key-full-2023/>

[https://earthoceanandairtravel.com/2023/01/02/adobe-photoshop-cs3-keygen-generator-download-fix](https://earthoceanandairtravel.com/2023/01/02/adobe-photoshop-cs3-keygen-generator-download-fix/) [/](https://earthoceanandairtravel.com/2023/01/02/adobe-photoshop-cs3-keygen-generator-download-fix/)

<https://dubaisafariplus.com/photoshop-premiere-elements-2021-download-new/>

<https://fedeperezmanetti.com/wp-content/uploads/2023/01/baiott.pdf>

<https://www.oceanofquotes.com/wp-content/uploads/2023/01/jaejani.pdf>

[https://harver.ru/wp-content/uploads/2023/01/Adobe-Photoshop-2022-Version-232-Download-free-To](https://harver.ru/wp-content/uploads/2023/01/Adobe-Photoshop-2022-Version-232-Download-free-Torrent-Activation-Code-Serial-Key-For-Win.pdf) [rrent-Activation-Code-Serial-Key-For-Win.pdf](https://harver.ru/wp-content/uploads/2023/01/Adobe-Photoshop-2022-Version-232-Download-free-Torrent-Activation-Code-Serial-Key-For-Win.pdf)

<https://porizko.de/download-adobe-photoshop-2021-version-22-4-license-key-full-hack-2022/> <http://www.jniusgroup.com/?p=7280>

<https://www.scoutgambia.org/photoshop-cc-2014-32-bit-crack-download-install/> <https://blackbusinessdirectories.com/wp-content/uploads/2023/01/dawaber.pdf>

<https://find.agency/wp-content/uploads/2023/01/Adobe-Photoshop-Download-Microsoft-NEW.pdf> <https://j-core.club/2023/01/02/adobe-photoshop-update-version-download-install/> [https://champstransport.com/wp-content/uploads/2023/01/Photoshop\\_2022\\_Version\\_2341.pdf](https://champstransport.com/wp-content/uploads/2023/01/Photoshop_2022_Version_2341.pdf) <https://citywharf.cn/download-photoshop-cc-2019-with-license-code-product-key-full-3264bit-2022/> <http://mindbodyhealthy.org/download-photoshop-apk-for-windows-7-upd/> <http://elfindonesia.com/?p=10960> <https://danapurians.com/wp-content/uploads/2023/01/harphi.pdf> <https://www.lr-fyzio.cz/wp-content/uploads/2023/01/rangala.pdf> <https://72bid.com?password-protected=login>

Layers is basically a concept that is used in Photoshop to combine multiple assets into a single page, or a single image. Layers can be made in PSD, AI, EPS, and GIF formats. They can be previewed in the Photoshop UI. The layers can be added, moved, and removed. With the 2021 update, Adobe Photoshop has added three new features to use content within an image to light and render it more accurately. The new Black & White feature is similar to the previous Cloning tool. This new feature in Photoshop 2020 is similar to Adobe's Liquify tool. It allows for smoother and more natural color transitions as compared to other effects that can introduce some unnatural-looking transitions. The new 5D Photoshop allows you to create a custom color space for images. The toolkit also gives you complete control over the color space with its built-in space management, color sequencing, and color customization nodes. This all takes place in true RGB space. The features of the new Collada toolkit are like those in a design program. It combines resolution- and quality-independent texture support, multi-layered support, and easy access to free and commercial resources. The features are adaptive to the file that is being edited. It also supports node-based and the previously existing layer-based materials. The new Affinity Photo 2020 is a game-changing image editing app that allows you to combine various masking layers, which can then be viewed side by side. It allows you to make quick and effective composites, blend layers, and even perform cloning and general effects.